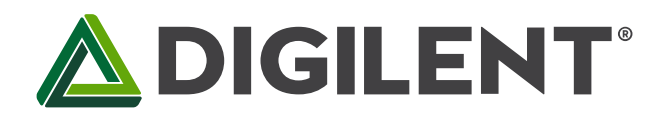

## **Analog Discovery Pro (ADP2230) Statement of Volatility**

**Revised January 25, 2024Author: JC**

**This document applies to the Analog Discovery Pro (ADP2230) rev. C** 

This document lists the location, purpose, capacity, volatility and (re)programmability of memory devices that may be installed on the Analog Discovery Pro (ADP2230) (DPN: 410-417). The terms programmable and erasable refer to normal means of access available to the public. It does not include reverse-engineering or any other attempts to extract data from these devices.

The content of this document is provided for information purposes only.

## **Volatile memory**

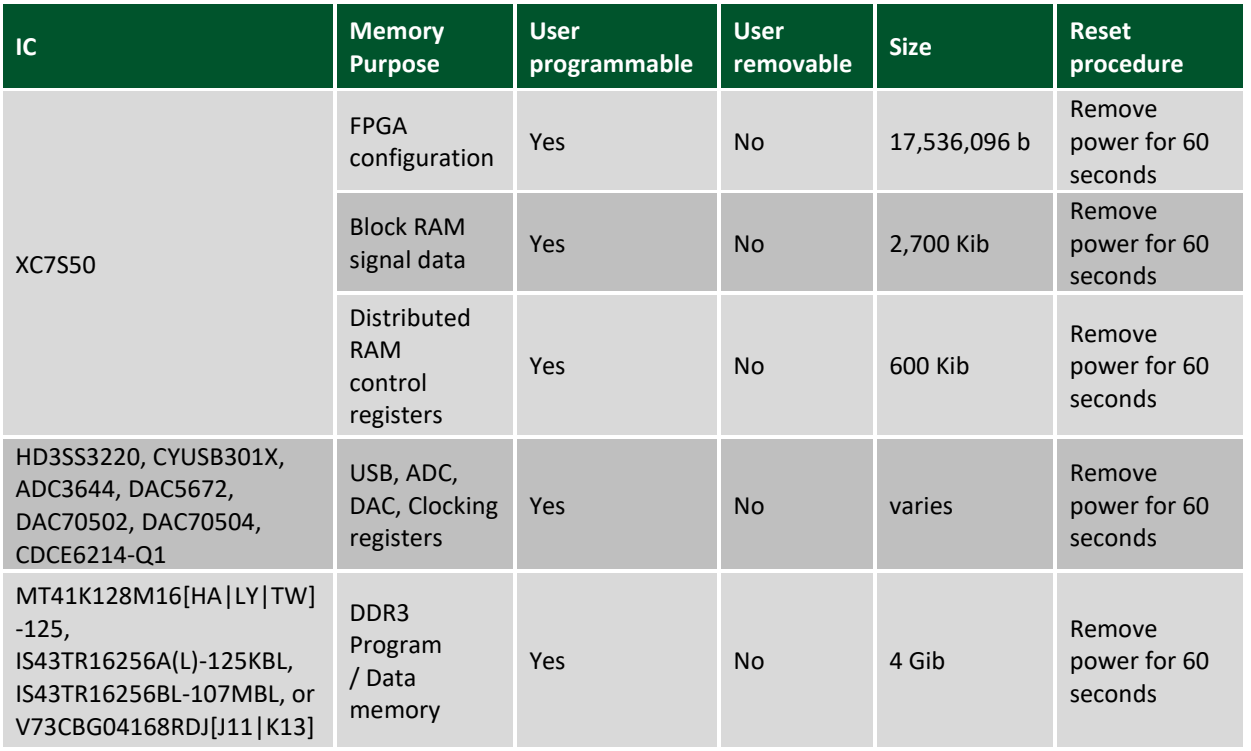

## **Non-volatile memory**

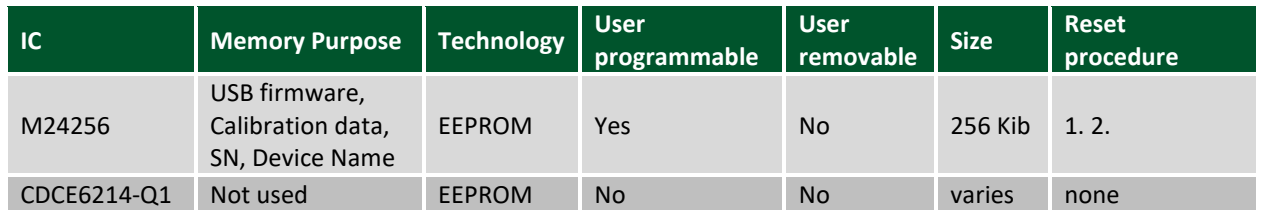

1. The user calibration can be erased under WaveForms application/ Settings/ Device Manager/ Calibrate/ Reset/ "Load factory" and press Apply.

2.The username can be changed under WaveForms application/ Settings/ Device Manager/ Rename enter a different name (default name is "ADP2230") and press Ok